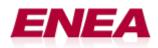

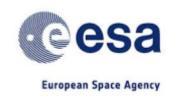

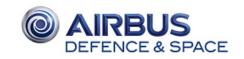

# CFDP FILE TRANSFER PROTOCOL

-Final Presentation Days-

**Author: Valentin Picos** 

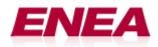

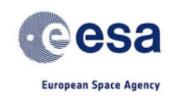

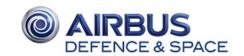

#### Agenda

- 1. CFDP file transfer protocol "What is CFDP?"
- 2. Project overview
  - budget, tasks, milestones, standards, challanges
- 3. Technical approach
- 4. Q&A

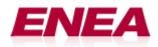

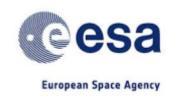

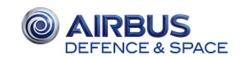

#### "What is CFDP?"

- CFDP provides the capability to transfer 'files' to and from a spacecraft mass memory.
- The content of the files may be anything
- Offers multi-hop capabilities (SFO store and forward overlay)

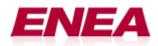

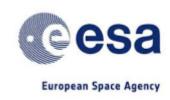

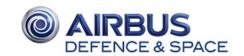

#### "What is CFDP?"

- Files can be transferred reliably, where it is guaranteed that all data will be delivered without error (class 2), or unreliably, where a 'best effort' delivery capability is provided (class 1).
- Files can be transmitted with a unidirectional link, a half-duplex link, or a full-duplexlink
- File transfer can be triggered automatically or manually

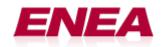

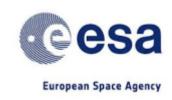

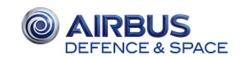

# Project overview (budget)

Original contract: 199,878 Eur

Extension: 42 000 Eur

Start Date: 16 April 2014

End Date: 14 April 2016

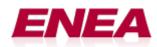

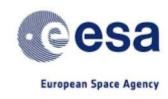

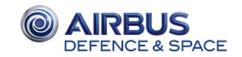

#### PROJECT CONTEXT

ENEA is prime contractor and Airbus subcontractor

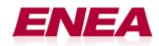

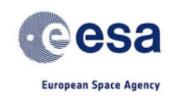

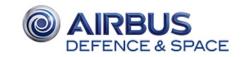

#### Project overview (scope)

C implementation required (class 1, class 2, SFO and latest modification of the standard)

Linux (x86)

PikeOS (Leon 4-SPARC V8)

RTEMS (Leon 4-SPARC V8)

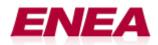

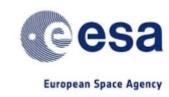

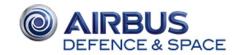

### Project overview (tasks)

|                                            |      | <br>_ |  |  |  | 1 |  | - | <br>1 | 1 | 1 | 1     | <br> |
|--------------------------------------------|------|-------|--|--|--|---|--|---|-------|---|---|-------|------|
| Project Kick-Off                           |      |       |  |  |  |   |  |   |       |   |   |       |      |
| Management and reporting                   |      |       |  |  |  |   |  |   |       |   |   |       |      |
| Project ramp up                            |      |       |  |  |  |   |  |   |       |   |   |       |      |
| Training on development framework          |      |       |  |  |  |   |  |   |       |   |   |       |      |
| Training on ECSS standards                 |      |       |  |  |  |   |  |   |       |   |   |       |      |
| Support on all project phases              |      |       |  |  |  |   |  |   |       |   |   |       |      |
| Environment specification & ECSS tailoring |      |       |  |  |  |   |  |   |       |   |   |       |      |
| System Software Specifications             |      |       |  |  |  |   |  |   |       |   |   |       |      |
| CFDP protocol analysis and tailoring       |      |       |  |  |  |   |  |   |       |   |   |       |      |
| Requirement Specification                  |      |       |  |  |  |   |  |   |       |   |   |       |      |
| SRR                                        |      |       |  |  |  |   |  |   |       |   |   |       |      |
| Detailed Design                            |      |       |  |  |  |   |  |   |       |   |   |       |      |
| PDR                                        |      |       |  |  |  |   |  |   |       |   |   |       |      |
| Implementation                             |      |       |  |  |  |   |  |   |       |   |   |       |      |
| CDR                                        |      |       |  |  |  |   |  |   |       |   |   |       |      |
| Verification & Validation                  |      |       |  |  |  |   |  |   |       |   |   |       |      |
| QR                                         |      |       |  |  |  |   |  |   |       |   |   |       |      |
| Demonstration and consolidation            |      |       |  |  |  |   |  |   |       |   |   |       |      |
| AR                                         |      |       |  |  |  |   |  |   |       |   |   |       |      |
| y 11 1                                     | <br> | <br>  |  |  |  |   |  | _ | <br>  |   |   | <br>1 |      |

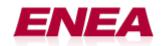

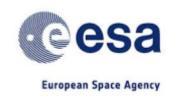

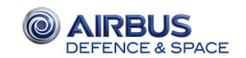

### Project overview (timeline)

- SRR milestone: 07.11.2014

- PDR milestone : 29.05.2015

- CDR milestone: 11.12.2015

- QR milestone : 03.03.2016

- AR milestone : 14.04.2016

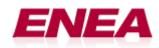

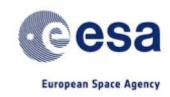

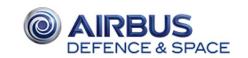

### Project overview (standards)

ECSS-E-ST-40C (tailored)

ECSS-Q-ST-80C (tailored)

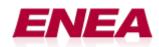

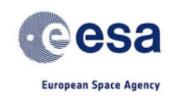

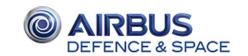

### Project overview (challenges)

ECSS-E-ST-40C (tailored)

ECSS-Q-ST-80C (tailored)

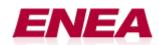

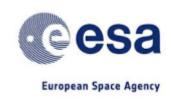

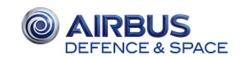

# Technical approach (Applied standards)

[1] CCSDS File Delivery Protocol (CFDP). Recommendation for Space Data SystemStandards, CCSDS 727.0-B-3. Blue Book.

[2] CCSDS File Delivery Protocol (CFDP)—Part 2: Implementers Guide. Report Concerning Space Data System Standards, CCSDS 720.2-G-3. Green Book.

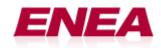

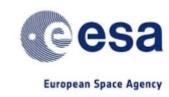

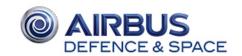

# Technical approach (Modular design)

**CFDP** library

OSAL library (POSIX-Linux and RTEMS, Kars-PikeOS)

**UT** library

cfdpuser

Testsystem framework

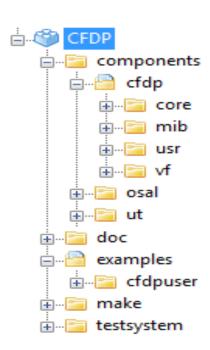

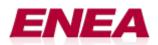

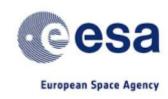

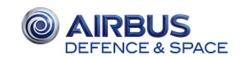

#### Technical approach (Logical Model Description)

The CFDP implementation software consists of three major components:

CFDP Core – this implements the CFDP class 1 and class 2 ans sfo CFDP User – this is using the CFDP User library to exercise the CFDP Core features

UT – this component is transferring the in/out CFDP PDUs of CFPD Core.

Each component is available as standalone executable application.

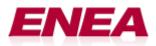

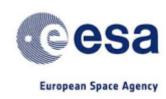

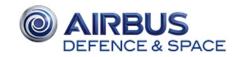

#### Technical approach (Logical Model Description)

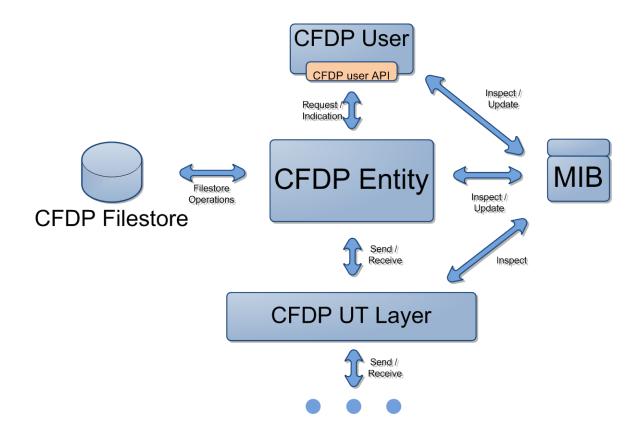

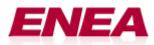

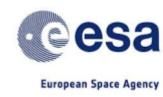

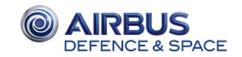

#### Technical approach (Process overview)

- Processes communicates through message queues
- Transaction with priorities
  - Named priority message queues
  - Starvation avoidance algorithm
- CFDP Entity process uses state machine for Class 1&2 receiver&sender
- CFDP Entity process uses a thread for timer events
- UT support both Ethernet (UDP) and SpaceWire

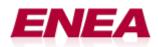

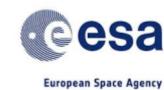

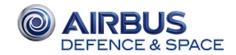

#### Technical approach (Process overview)

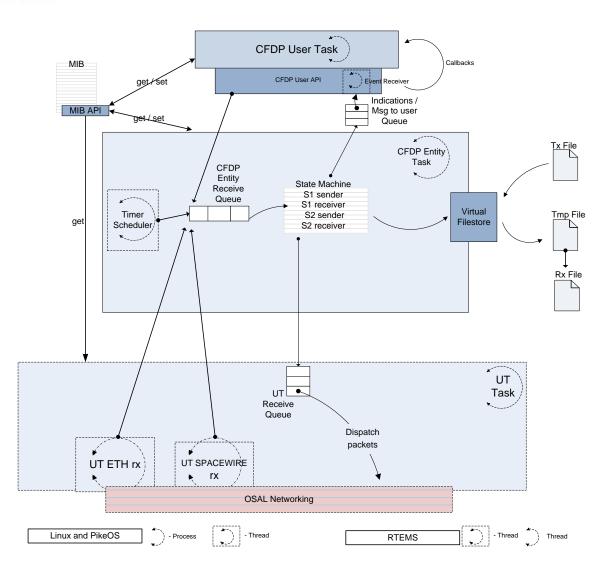

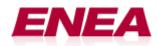

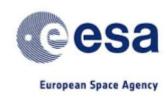

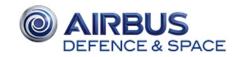

# Technical approach (Validation - Applied standards)

[1] Procedures Manual for the Consultative Committee for Space Data Systems. CCSDS A00.0-Y-9. Yellow Book.

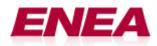

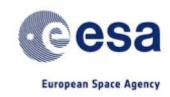

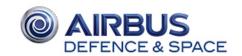

# Technical approach (Validation)

Java reference implementation

Develop test framework for test automation

Packet Control Bridge (PCB) – from Java implementation integrated in our test framework

Full Yellow Book coverage

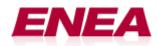

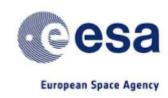

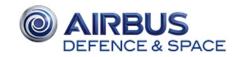

### Technical approach (Validation)

#### Test environment:

- 1XRegular PC x86 and 1xLeon4-N2X-DS (quad core) board connected by Spacewire and Ethernet

#### Test setup:

- Multiple C CFDP instances running on x86 (Ubuntu VM)
- Multiple Java CFDP instances running on x86 (Ubuntu VM)
- One C CFPD instance running on Leon4 board (RTEMS)

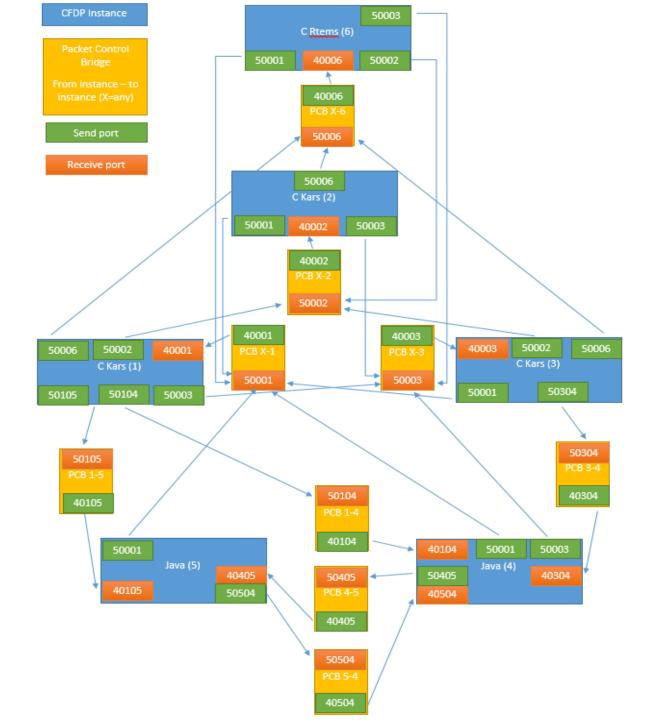

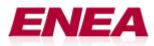

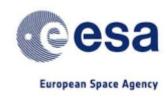

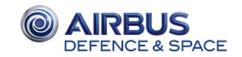

### Technical approach (challenges)

- -Add support for multiple architectures (x86, SPARC) and OSes (RTEMS, PIKEOS and Linux)
- -Write unit tests to achieve high code coverage numbers
- -Develop a flexible functional test system able to handle complex test setup (see SFO functional tests)

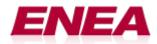

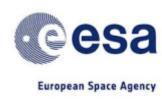

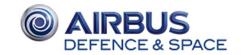

# QA?